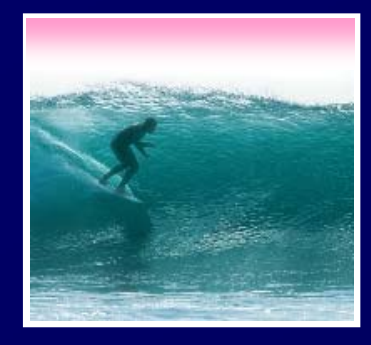

*A function is a package for an algorithm; once written, it can be use over and over.*

© 2004, Lawrence Snyder

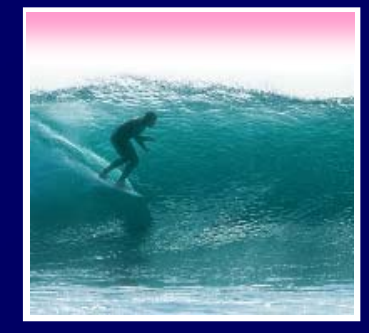

}

A function to compute a person's weight in gold would be

Function worthInAu(weight) { return weight\*12\*651.50;

This computation is what's being packaged

2

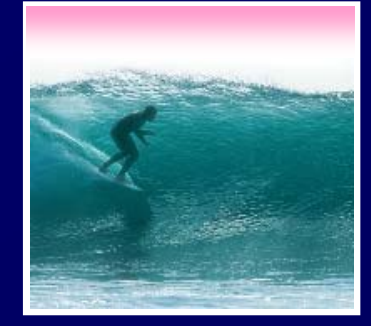

**}**

Functions have a specific syntax **function <***name***> ( <***parameter list***> ) { <sup>&</sup>lt;***function definition***<sup>&</sup>gt;**

- <sup>&</sup>lt;*name*> names are identifiers; start w/letter
- <sup>&</sup>lt;*parameter list*> is the input variables, a list separated by commas
- <sup>&</sup>lt;*function definition*> is just the program to do the work

Brackets appear here by convention

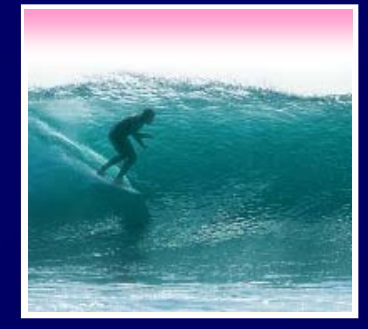

Compute the Body Mass Index when the inputs are in metric **function <***name***> ( <***parameter list***> ) { <sup>&</sup>lt;***function definition* **> }**

**function bmiM ( weightKg, heightM ) { function bmiM ( weightKg, heightM ) {**

**// Figure Body Mass Index in metric units // Figure Body Mass Index in metric units**

**return weightKg / (heightM \* heightM); return weightKg / (heightM \* heightM);**

Identify the corresponding parts  $\vert_4$ 

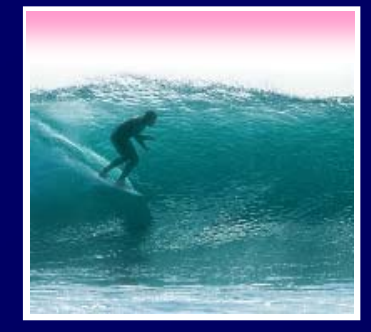

# Most programming is done by writing functions, so learning the form is key

**function bmiE ( weightLBS, heightIn ) { function bmiE ( weightLBS, heightIn ) { // Figure Body Mass Index in English units // Figure Body Mass Index in English units var heightFt = heightIn / 12; // Change to feet var heightFt = heightIn / 12; // Change to feet return 4.89 \* weightLBS / (heightFt \* heightFt); return 4.89 \* weightLBS / (heightFt \* heightFt); } }**

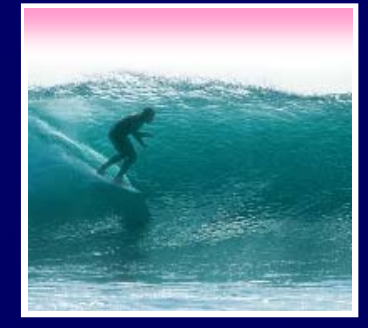

Declaration

Declaration

6

A function is declared by writing down the "package" … the function is used when it is *called***Calls** 

**function BMI (units, height, weight ) { function BMI (units, height, weight ) {**

**// Compute BMI in either metric or English // Compute BMI in either metric or English**

**if (units == "English") if (units == "English") return bmiE(weight, height); return bmiE(weight, height); elseelse**

**return bmiM(weight, height); return bmiM(weight, height);**

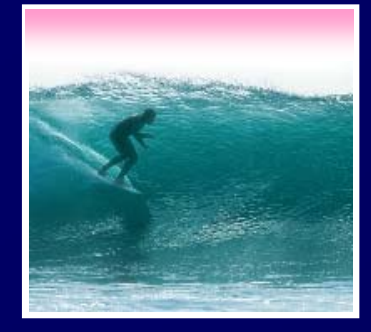

Declaration: the function "package," says what happens when the function runs

Call: the function use, asks for the computation to be run

- There is only one function declaration
- There can be many calls … functions are reusable
- 7• In JS, functions tend to be grouped together but the calls go where they are needed

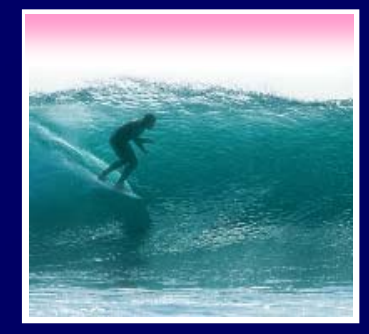

# Gold Function

# Suppose we compute "weight in Au" Worth in gold =  $(weight*12)*651.5$

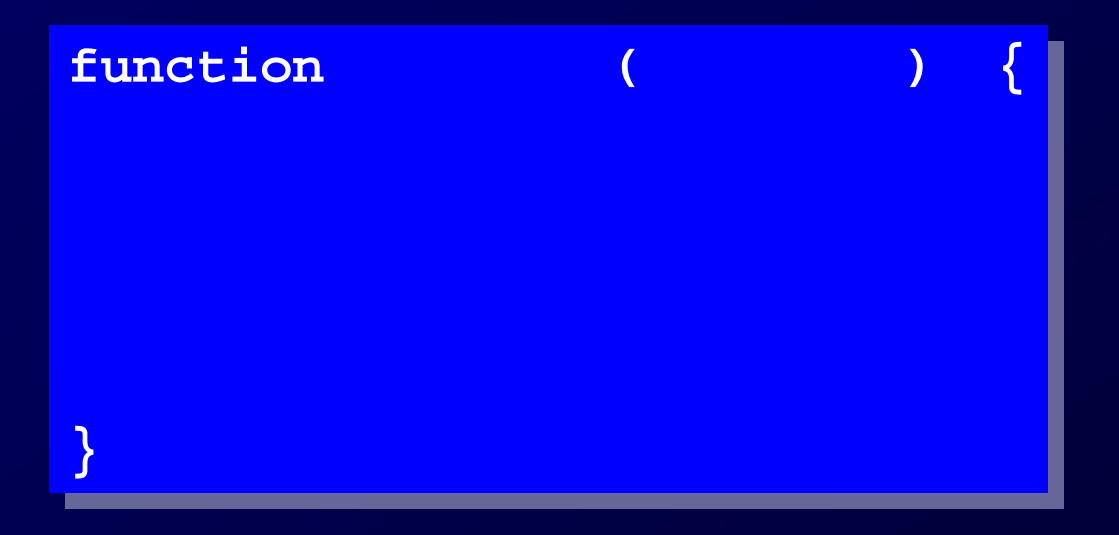

Begin with the form ...

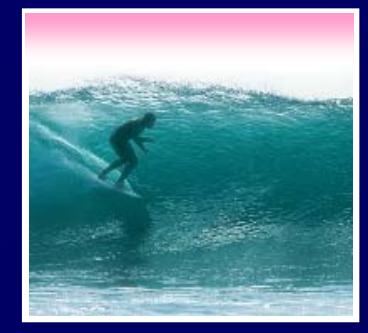

# Gold Function

## Suppose we compute "weight in Au" Worth =  $(Weight*12)*651.5$

**function worthInAu ( ) { function worthInAu ( ) { // Compute the dollar value // Compute the dollar value // of weight at \$651.50/tz // of weight at \$651.50/tz**

## Pick a Name

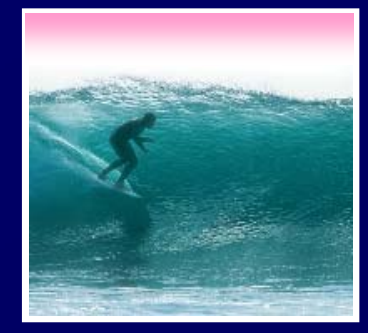

# Gold Function

## Suppose we compute "weight in Au" Worth =  $(Weight*12)*651.5$

**function worthInAu ( weight ) { function worthInAu ( weight ) {**

**// Compute the dollar value // Compute the dollar value // of weight at \$651.50/tz // of weight at \$651.50/tz**

Pick a Name

Pick the Parameter

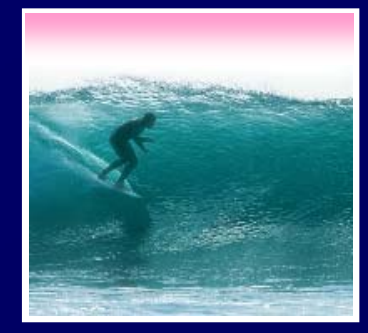

# Gold Function

# Suppose we compute "weight in Au" Worth =  $(Weight*12)*651.5$

**function worthInAu ( weight ) { function worthInAu ( weight ) { // Compute the dollar value // Compute the dollar value // of weight at \$651.50/tz // of weight at \$651.50/tz**

**return weight \* 12 \* 651.5; return weight \* 12 \* 651.5;**

Define the Computation

Pick a Name

Pick the Parameter

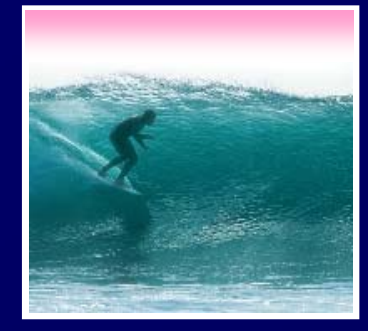

No one writes perfect programs the first time … smart programmers check To test, have a standard page handy

<html><head><title>My Test Page</title></head> <body> <body> <script language="JavaScript"> <script language="JavaScript"> *Put your JavaScript code here Put your JavaScript code here* </script> </script> </body> </body> </html></html>

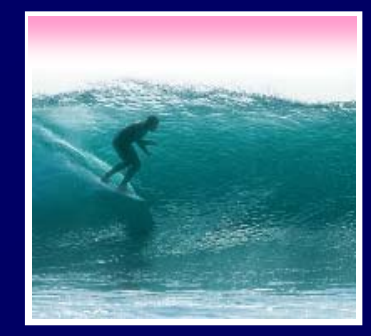

# Put a function declaration in <script>

13<html><head><title>My Test Page</title></head> <html><head><title>My Test Page</title></head> <body> <body> <script language="JavaScript"> <script language="JavaScript"> **function worthInAu ( weight ) { function worthInAu ( weight ) { // Compute the dollar value // Compute the dollar value // of weight at \$651.50/troy oz // of weight at \$651.50/troy oz return weight \* 12 \* 651.5; return weight \* 12 \* 651.5; } alert(worthInAu(1/12)); alert(worthInAu(1/12));** </script> </script> </body> </body> </html></html>**} Testing Template** 

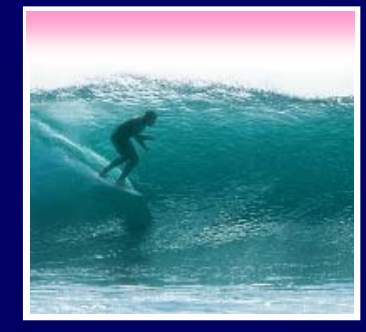

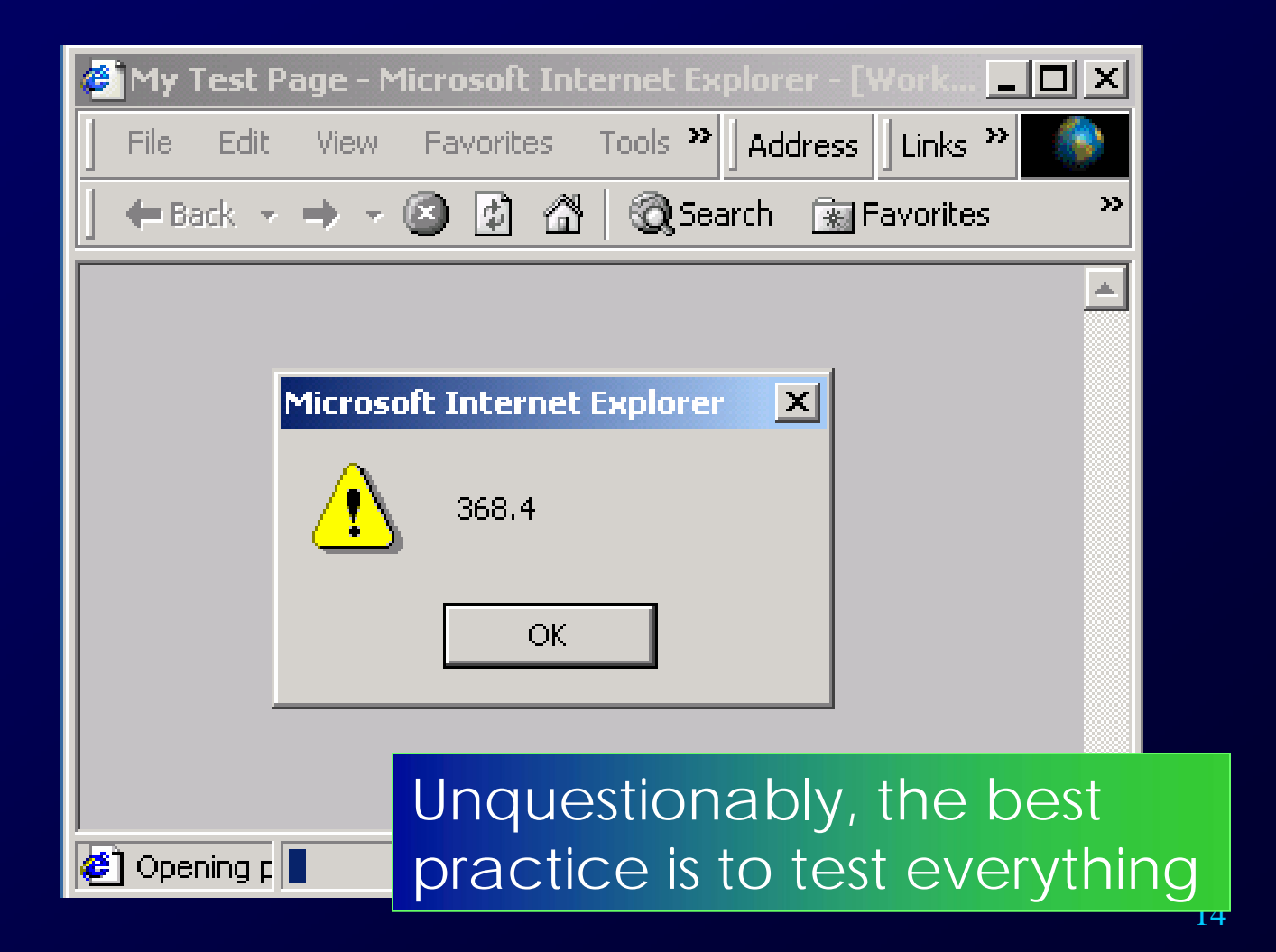

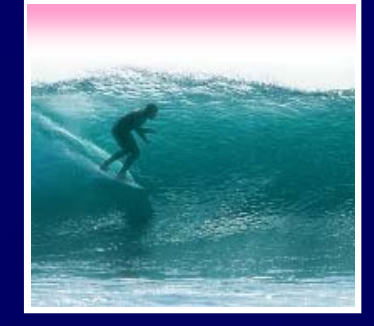

# Functions are packages for algorithms

- They follow a series of rules, that quickly become intuitive
- Functions have both a declaration and a call
- Functions have both parameters (in the declaration) and arguments (in the call)
- Scope refers to the region of a program where a variable is "known"

Functions are the secret to building complex systems